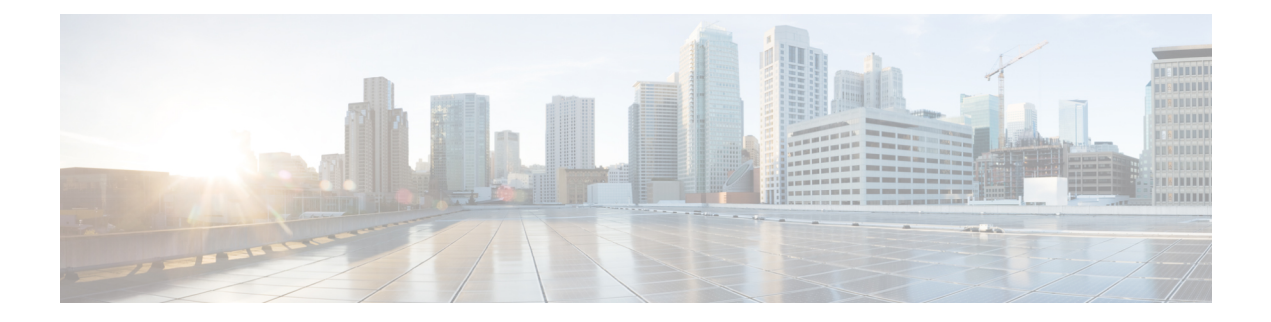

# **DHCP Option82**

- [Information](#page-0-0) About DHCP Option 82, on page 1
- [Configuring](#page-1-0) DHCP Option 82 Global Interface, on page 2
- [Configuring](#page-3-0) DHCP Option 82 Format, on page 4
- [Configuring](#page-4-0) DHCP Option82 Through a VLAN Interface, on page 5

## <span id="page-0-0"></span>**Information About DHCP Option 82**

The embedded wireless controller can be configured to add Option 82 information to DHCP requests from clients before forwarding the requests to a DHCP server. The DHCP server can then be configured to allocate IP addresses to the wireless client based on the information present in DHCP Option 82.

DHCP provides a framework for passing configuration information to hosts on a TCP/IP network. Configuration parameters and other control information are carried in tagged data items that are stored in the Options field of the DHCP message. The data items themselves are also called options. Option 82 contains information known by the relay agent.

The Relay Agent Information option is organized as a single DHCP option that contains one or more suboptions that convey information known by the relay agent. Option 82 was designed to allow a DHCP Relay Agent to insert circuit−specific information into a request that is being forwarded to a DHCP server. This option works by setting two suboptions:

- Circuit ID
- Remote ID

The Circuit ID suboption includes information that is specific to the circuit the request came in on. This suboption is an identifier that is specific to the relay agent. Thus, the circuit that is described will vary depending on the relay agent.

The Remote ID suboption includes information on the remote host–end of the circuit. This suboption usually contains information that identifies the relay agent. In a wireless network, this would likely be a unique identifier of the wireless access point.

You can configure the following DHCP Option 82 options in a embedded wireless controller:

- DHCP Enable
- DHCP Opt82 Enable
- DHCP Opt82 Ascii
- DHCP Opt82 RID
- DHCP Opt Format
- DHCP AP MAC
- DHCP SSID
- DHCP AP ETH MAC
- DHCP AP NAME
- DHCP Site Tag
- DHCP AP Location
- DHCP VLAN ID

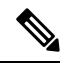

For Cisco Catalyst 9800 Series Configuration Best Practices, see the following link: [https://www.cisco.com/c/en/us/products/collateral/wireless/catalyst-9800-series-wireless-controllers/](https://www.cisco.com/c/en/us/products/collateral/wireless/catalyst-9800-series-wireless-controllers/guide-c07-743627.html) [guide-c07-743627.html](https://www.cisco.com/c/en/us/products/collateral/wireless/catalyst-9800-series-wireless-controllers/guide-c07-743627.html) **Note**

## <span id="page-1-0"></span>**Configuring DHCP Option 82 Global Interface**

### **Configuring DHCP Option 82 Globally Through Server Override (CLI)**

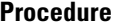

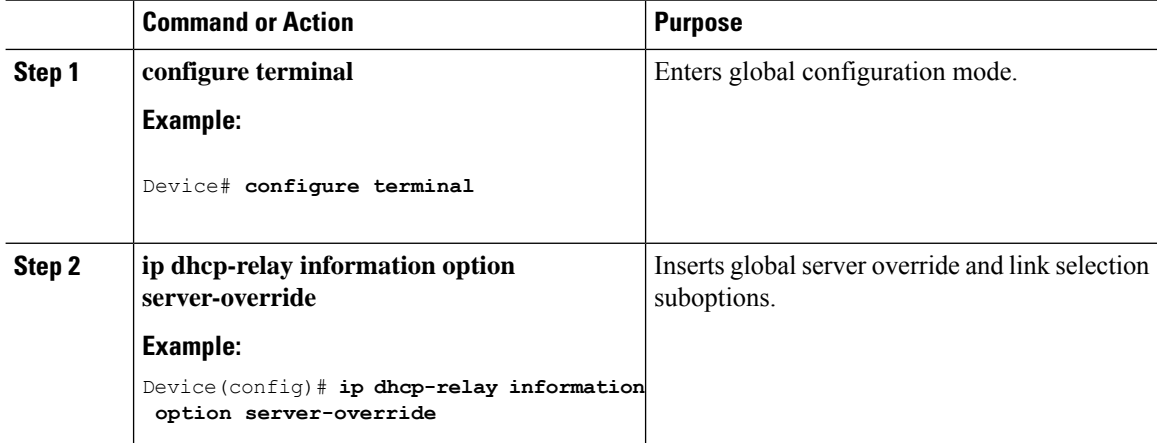

### **Configuring DHCP Option 82 Globally Through Different SVIs (GUI)**

### **Procedure**

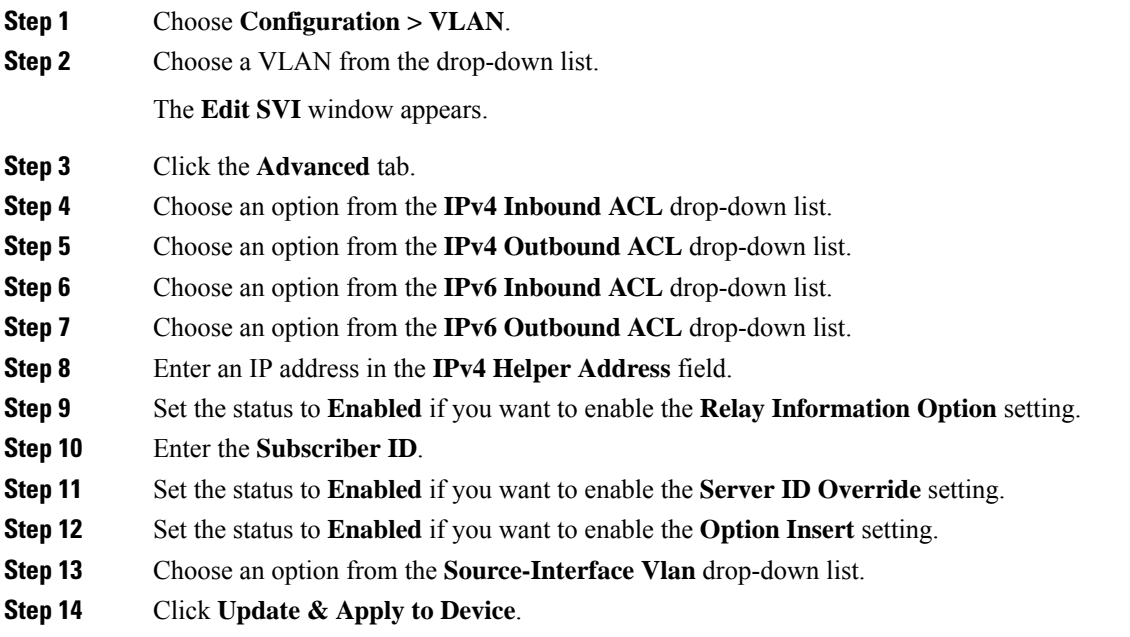

### **Configuring DHCP Option 82 Globally Through Different SVIs (CLI)**

### **Procedure**

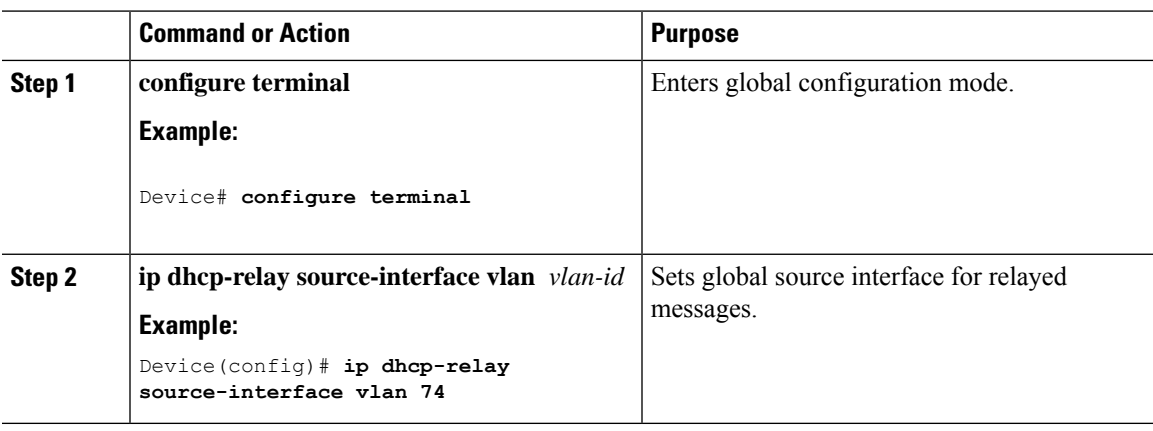

# <span id="page-3-0"></span>**Configuring DHCP Option 82 Format**

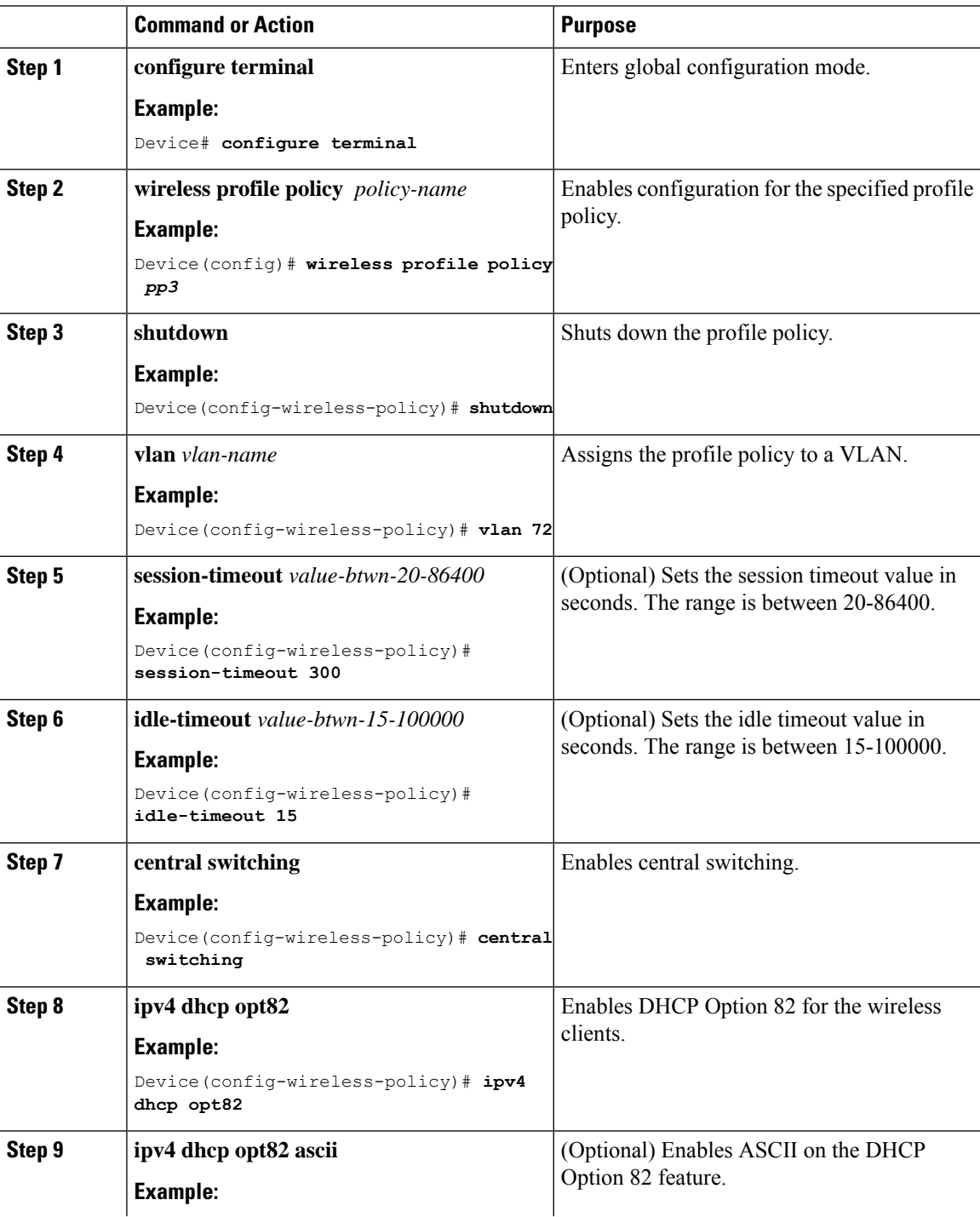

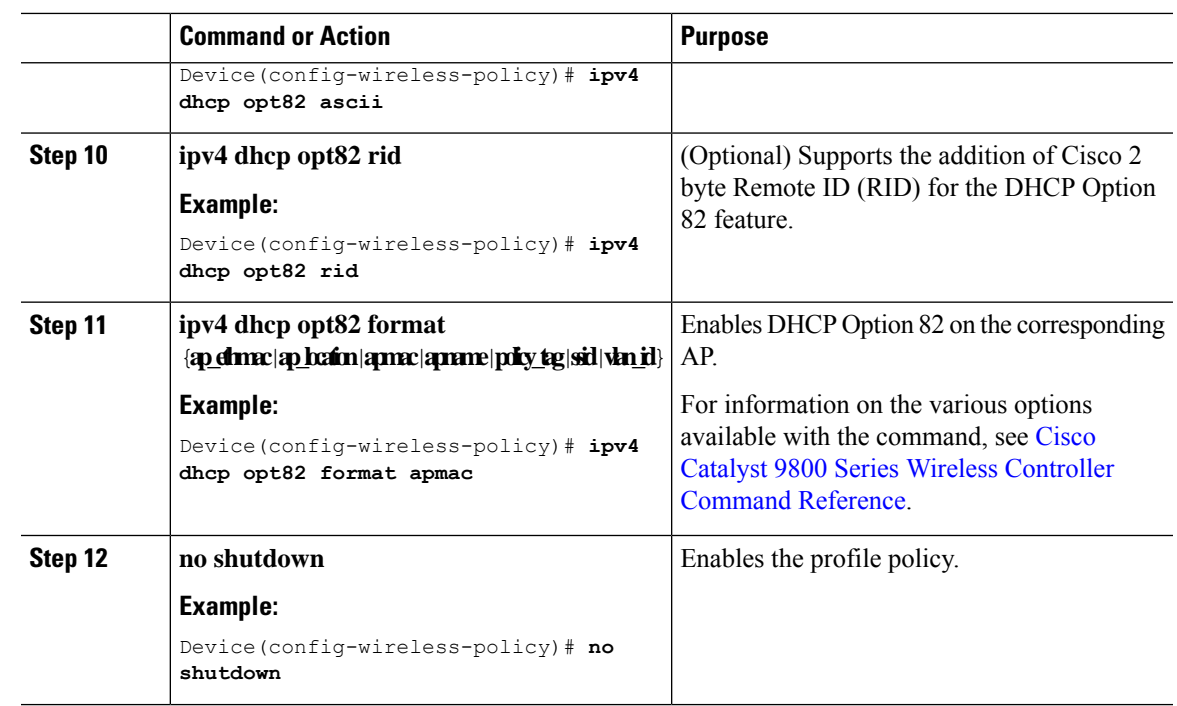

# <span id="page-4-0"></span>**Configuring DHCP Option82 Through a VLAN Interface**

## **Configuring DHCP Option 82 Through Option-Insert Command (CLI)**

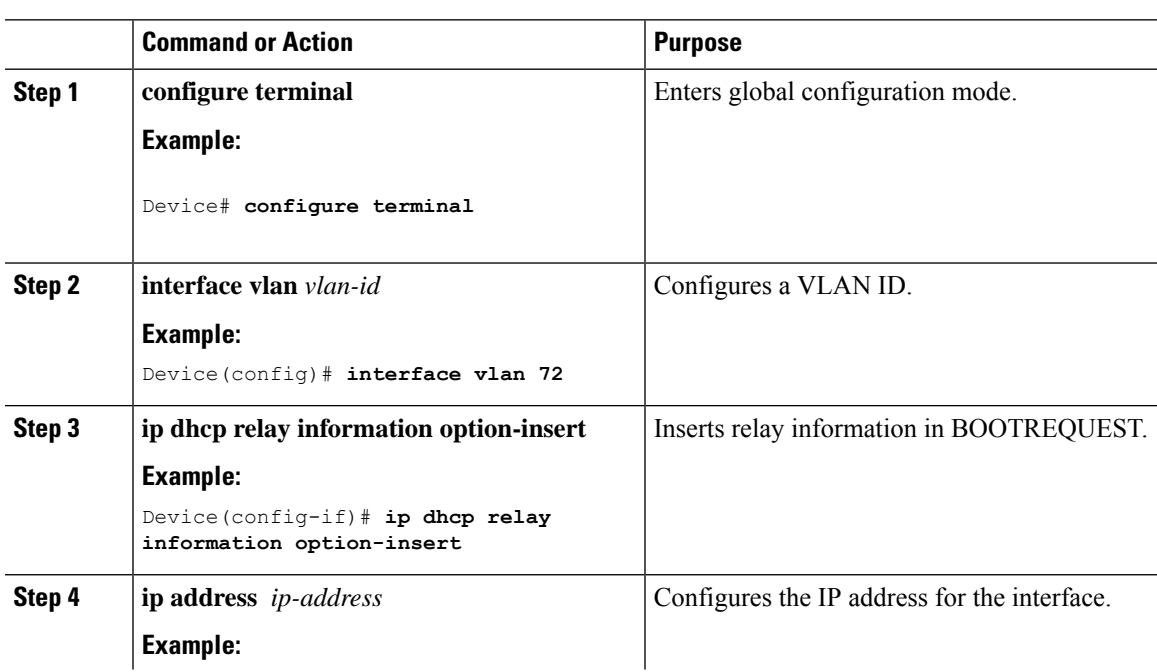

#### **Procedure**

I

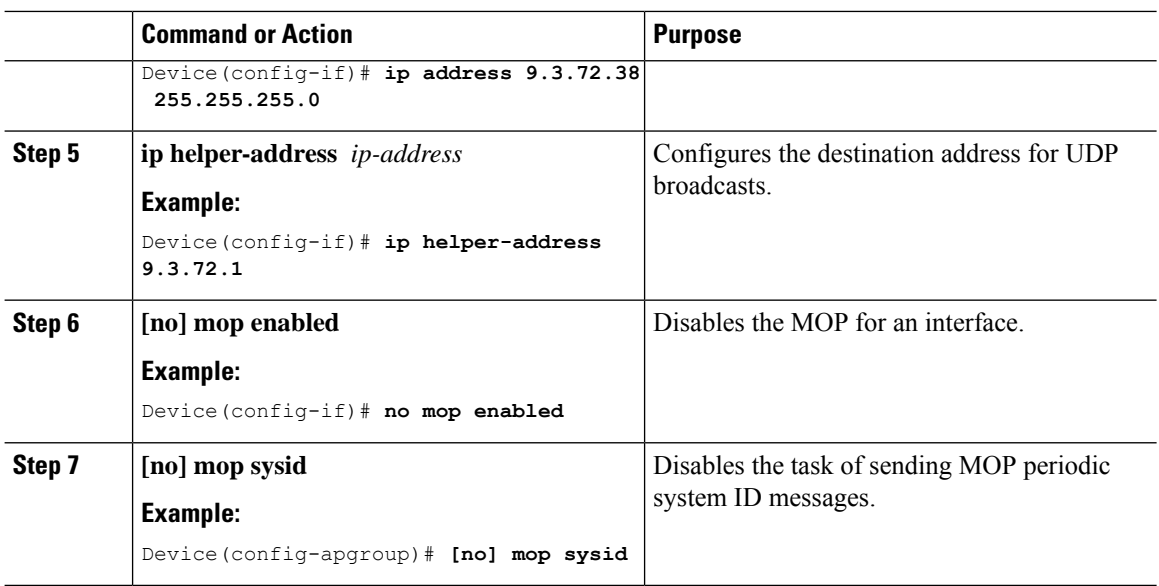

## **Configuring DHCP Option 82 Through the server-ID-override Command (CLI)**

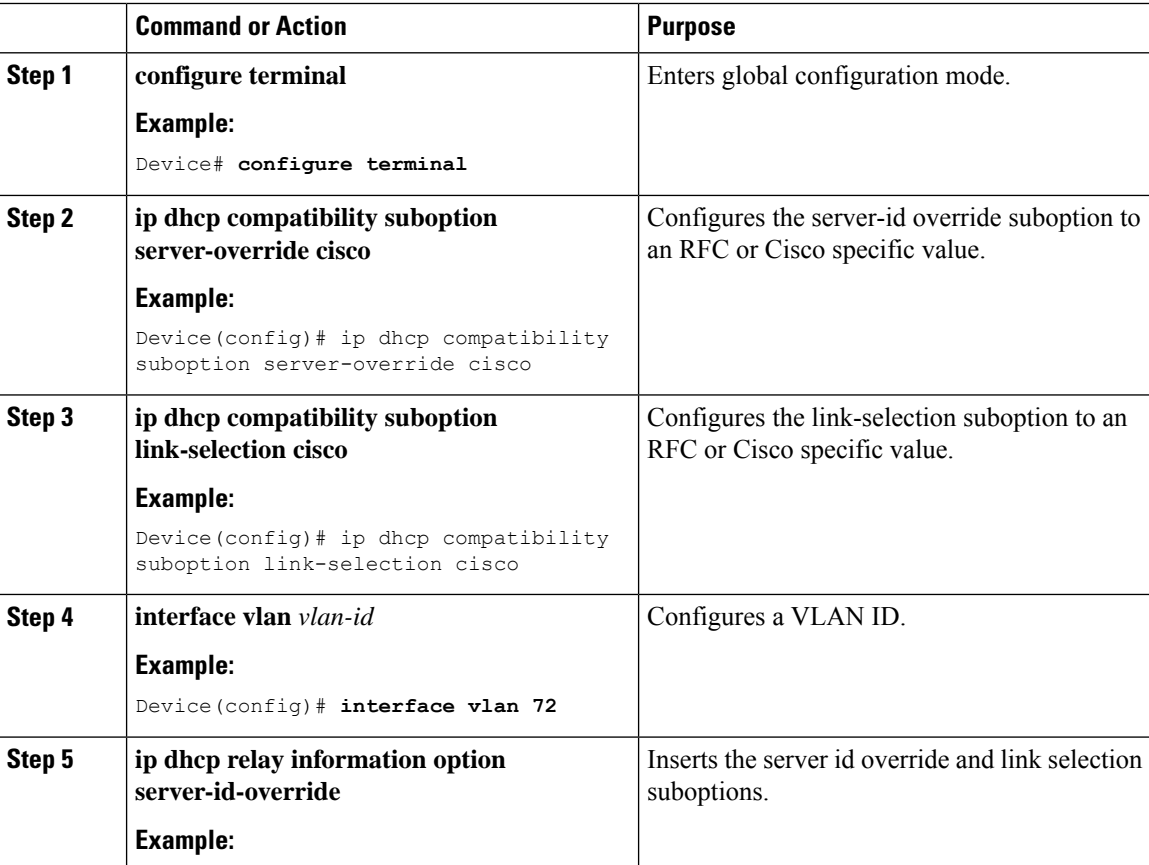

 $\mathbf{l}$ 

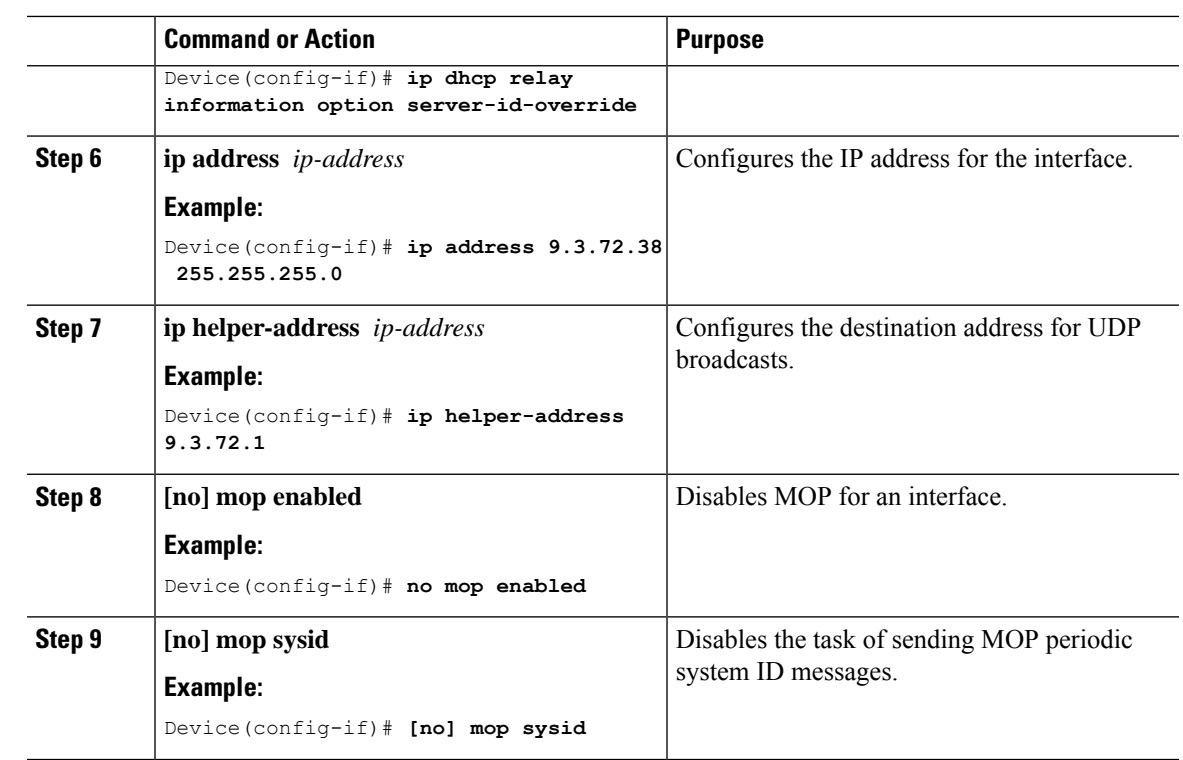

# **Configuring DHCP Option 82 Through a Subscriber-ID (CLI)**

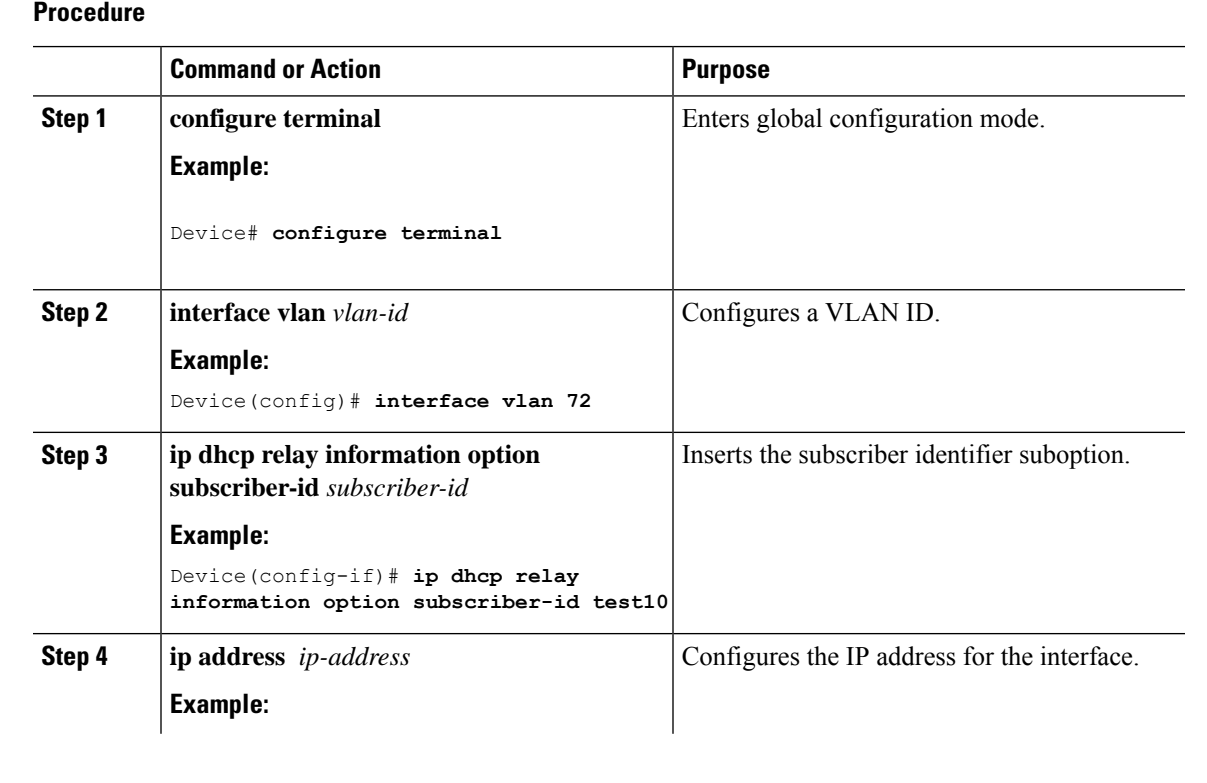

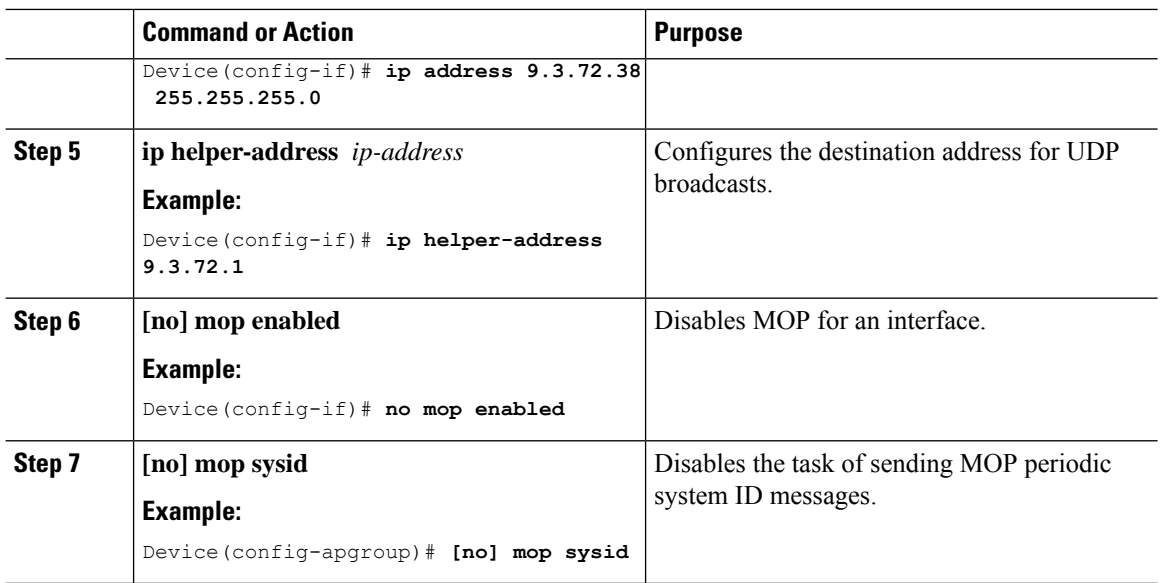

## **Configuring DHCP Option 82 Through server-ID-override and subscriber-ID Commands (CLI)**

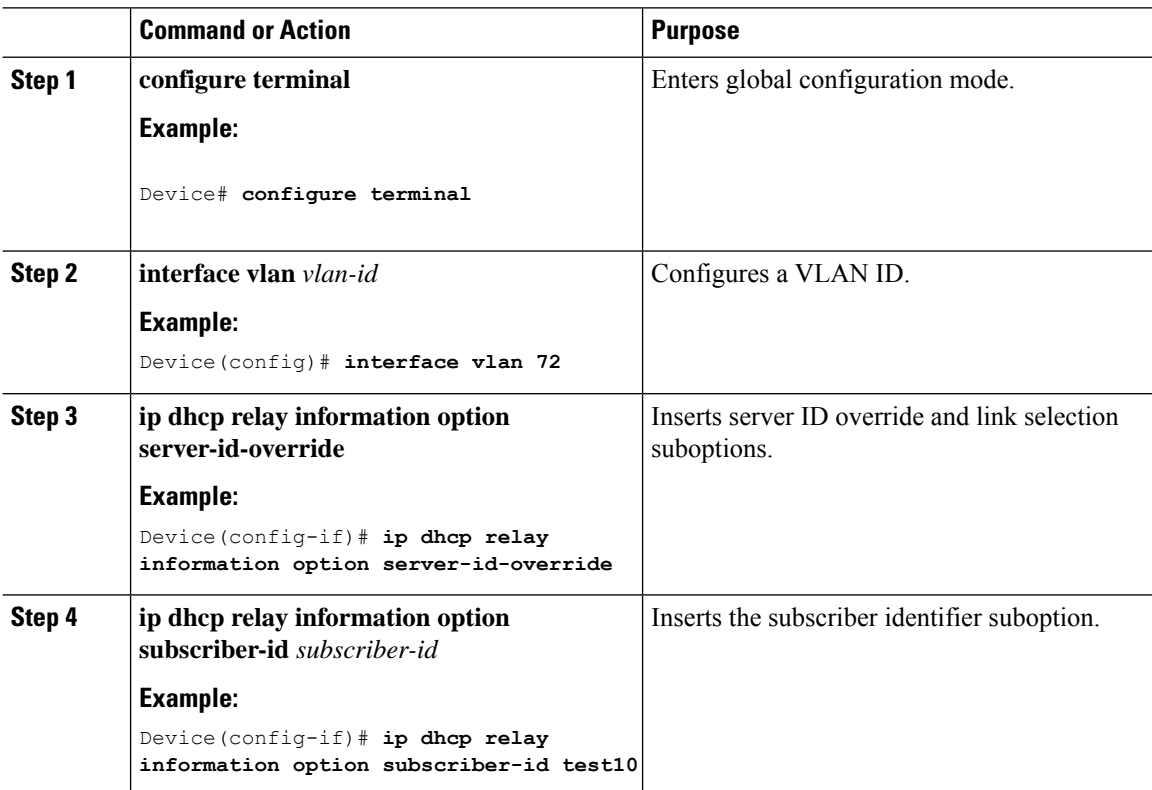

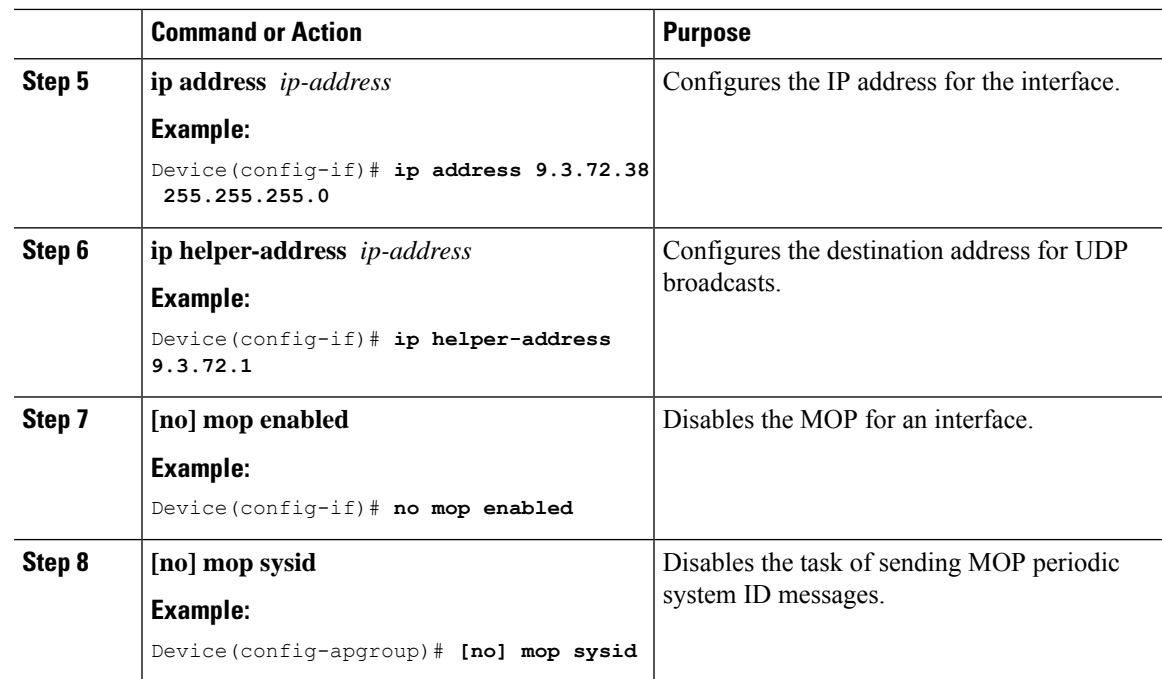

## **Configuring DHCP Option 82 Through Different SVIs (CLI)**

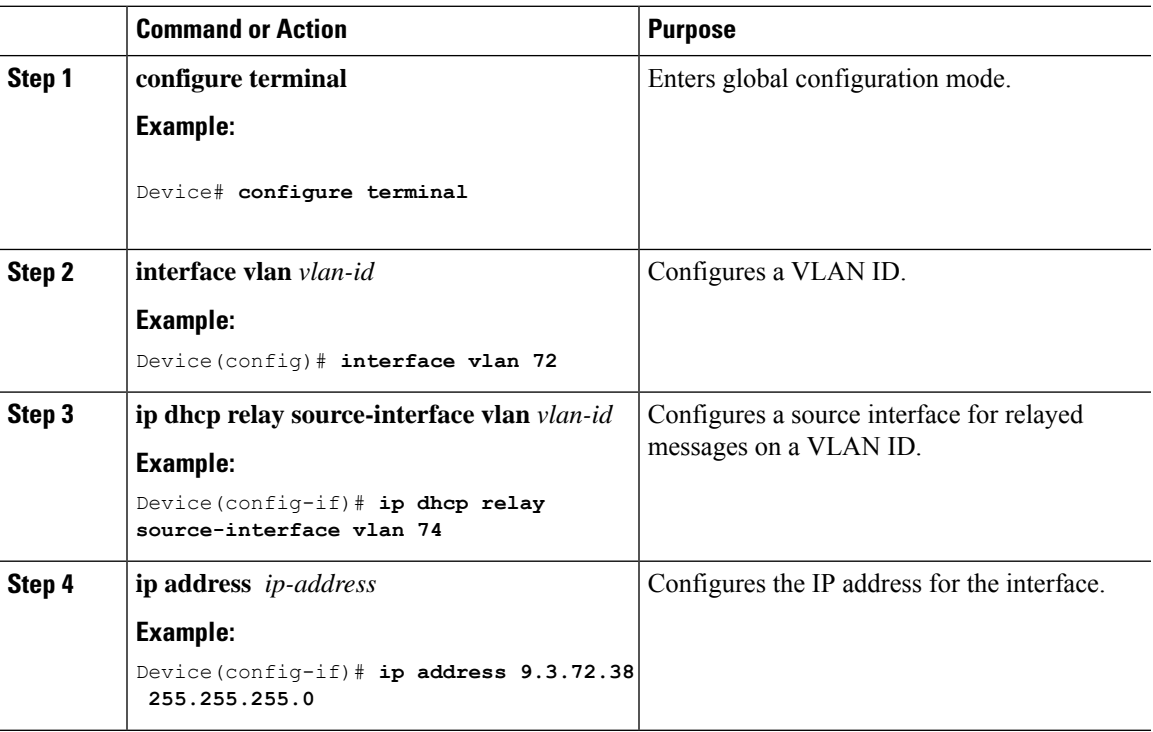

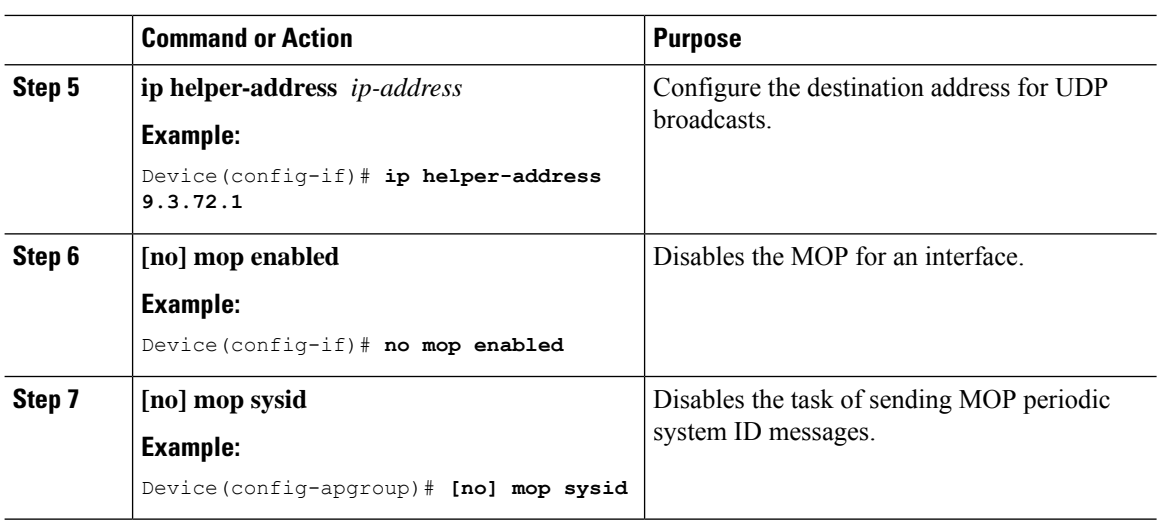